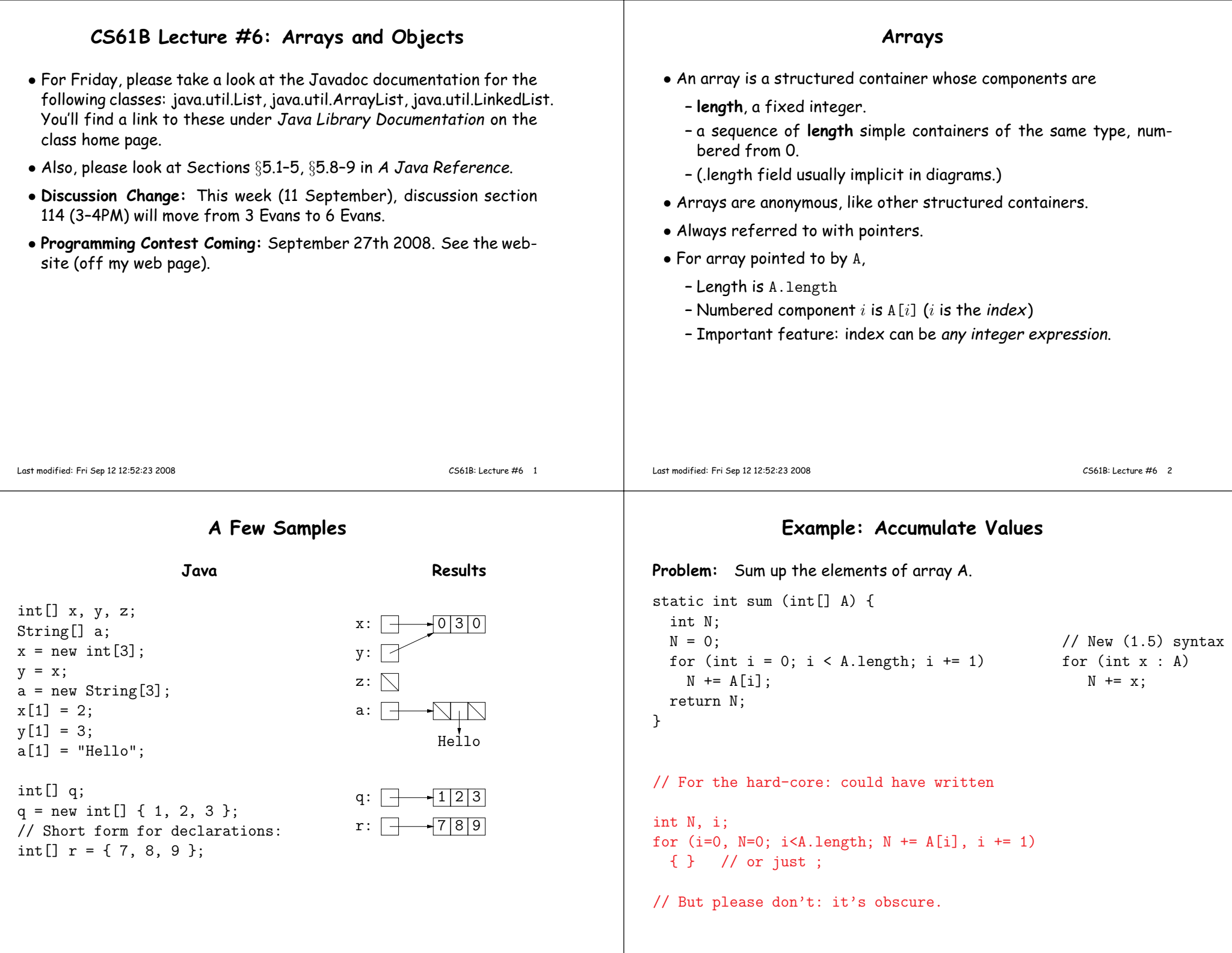

## **Example: Insert into an Array**

### **Growing an Array**

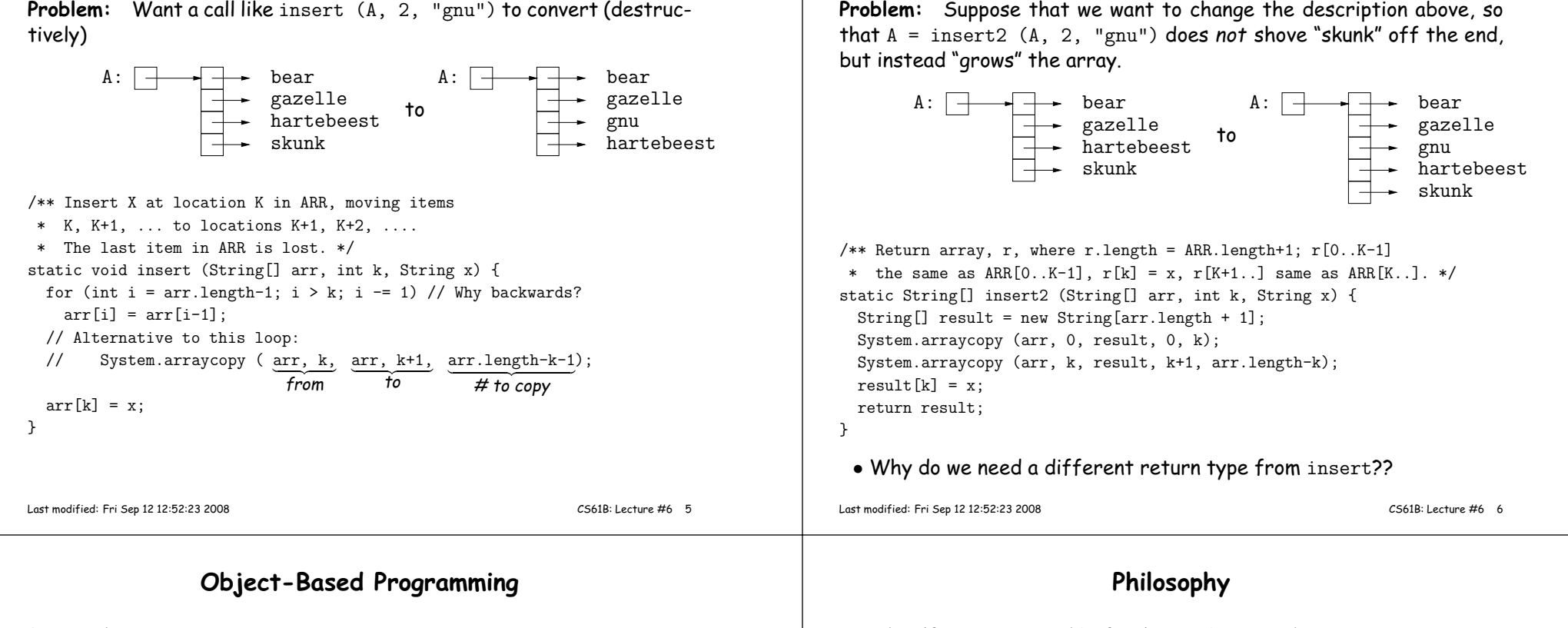

#### **Basic Idea.**

- Function-based programs are organized primarily around the functions (methods, etc.) that do things. Data structures (objects) areconsidered separate.
- Object-based programs are organized around the types of objects that are used to represen<sup>t</sup> data; methods are groupe<sup>d</sup> by type ofobject.

Object-based

• Simple banking-system example:

#### Function-based

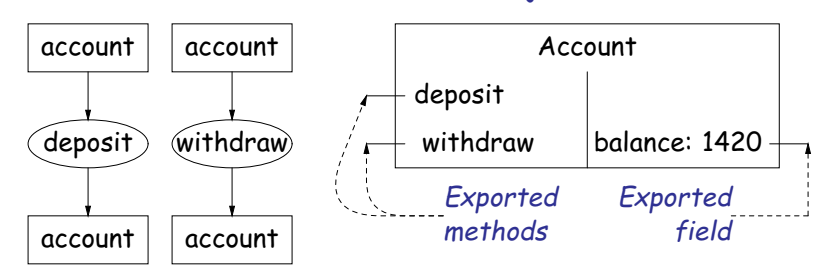

- Idea (from 1970s and before): An abstract data type is
	- **–** <sup>a</sup> set of possible values (a domain), <sup>p</sup>lus
	- **–** <sup>a</sup> set of operations on those values (or their containers).
- $\bullet$  In <code>IntList,</code> for example, the domain was a set of pairs: <code>(head,tail)</code> , where head is an int and tail is <sup>a</sup> pointer to an IntList.
- The IntList operations consisted only of assigning to and accessing the two fields (head and tail).
- In general, prefer <sup>a</sup> purely procedural interface, where the functions (methods) do everything—no outside access to fields.
- That way, implementor of <sup>a</sup> class and its methods has complete control over behavior of instances.
- In Java, the preferred way to write the "operations of <sup>a</sup> type" is as instance methods.

## **You Saw It All in CS61A: The Account class**

public class Account {public int balance;

}

}

}}

balance <sup>=</sup> balance0;

if (balance <sup>&</sup>lt; amount)

else balance -= amount;

return balance;

myAccount.balance myAccount.deposit (100);myAccount.withdraw(500);

public Account (int balance0) {

 public int deposit (int amount) {balance += amount; return balance;

public int withdraw (int amount) {

 $Account$  my $Account$  = new  $Account$  (1000);

CS61B: Lecture #6 9

 throw new IllegalStateException("Insufficient funds");

(define-class (account balance0)(instance-vars (balance 0))(initialize (set! balance balance0))(method (deposit amount) (set! balance (+ balance amount))balance) (method (withdraw amount)(if (< balance amount) (error "Insufficient funds")(begin(set! balance (- balance amount))

(define my-accoun<sup>t</sup>

 (instantiate account 1000))(ask my-accoun<sup>t</sup> 'balance) (ask my-accoun<sup>t</sup> 'deposit 100)(ask my-accoun<sup>t</sup> 'withdraw 500)

balance))) )

Last modified: Fri Sep <sup>12</sup> 12:52:23 <sup>2008</sup>

## **Getter Methods**

- Slight problem with Java version of Account: anyone can assign to the balance field
- This reduces the control that the implementor of Account has over possible values of the balance.
- Solution: allow public access only through methods:

```
public class Account {
private int balance;...
public int balance () { return balance; }...}
```
- Now the balance field cannot be directly referenced outside of Account.
- (OK to use name balance for both the field and the method. Java can tell which is meant by syntax: A.balance vs. A.balance().)

#### **The Pieces**

- Class declaration defines <sup>a</sup> new type of object, i.e., new type of structured container.
- **Instance variables** such as balance are the simple containers within these objects (fields or components).
- **Instance methods**, such as deposit and withdraw are like ordinary (static) methods that take an invisible extra parameter (called **this**).
- The **new** operator creates (instantiates) new objects, and initializes them using constructors.
- **Constructors** such as the method-like declaration of Account are special methods that are used only to initialize new instances. Theytake their arguments from the **new** expression.
- **Method selection** <sup>p</sup>icks methods to call. For example,

myAccount.deposit(100)

tells us to call the method named deposit that is defined for the object pointed to by myAccount.

Last modified: Fri Sep <sup>12</sup> 12:52:23 <sup>2008</sup>

CS61B: Lecture #6 <sup>10</sup>

## **Class Variables and Methods**

- Suppose we want to keep track of the bank's total funds.
- This number is not associated with any particular Account, but is common to all—it is class-wide.
- In Java, "class-wide" <sup>≡</sup> static

```
public class Account {...
private static int funds = 0;
public int deposit (int amount) {
balance += amount; funds += amount;return balance;}
public static int funds () {return funds;}
... // Also change withdraw.
```
• From outside, can refer to either Account.funds()or myAccount.funds() (same thing).

Last modified: Fri Sep <sup>12</sup> 12:52:23 <sup>2008</sup>

}

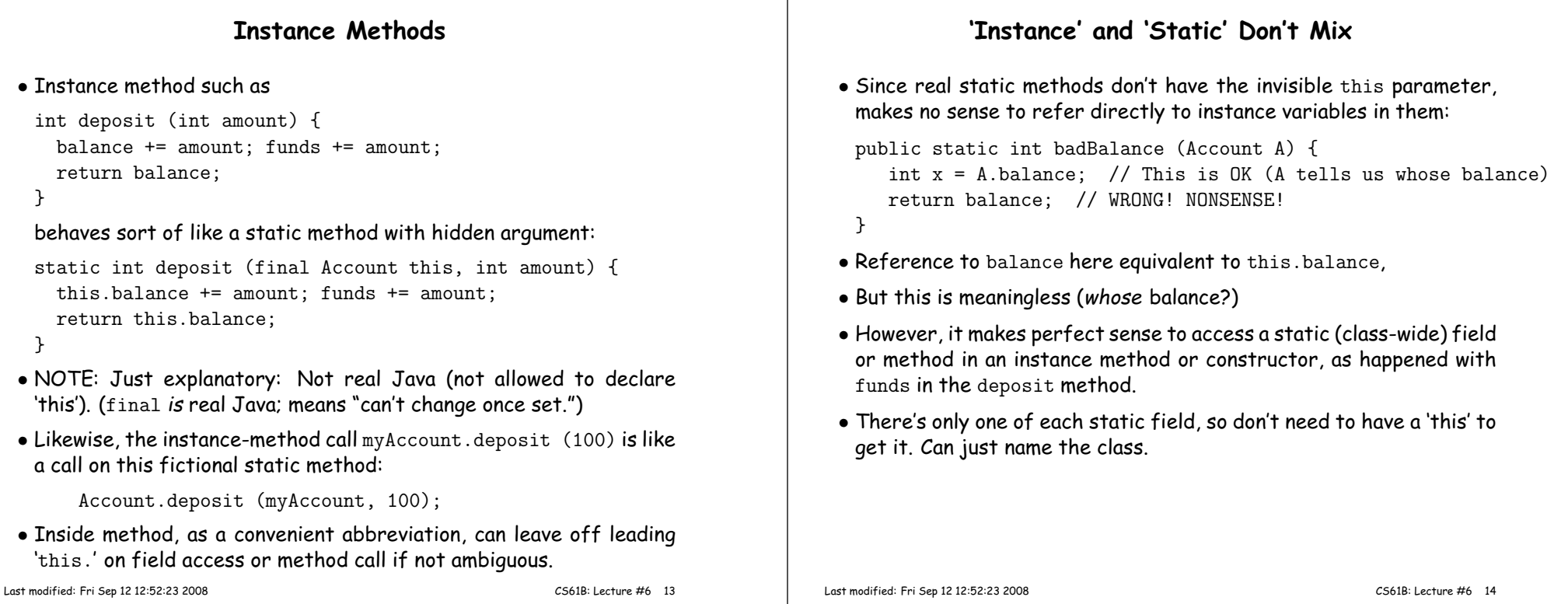

## **Constructors**

- To completely control objects of some class, you must be able to set their initial contents.
- <sup>A</sup> constructor is <sup>a</sup> kind of special instance method that is called by the **new** operator right after it creates <sup>a</sup> new object, as if

L = new IntList(1,null)  $\Longrightarrow$  $\begin{cases} \text{tmp} = \textit{pointer to} \ \boxed{O} \mid \text{tmp}.\text{IntList(1, null)} \text{;} \ \text{L = tmp}; \end{cases}$ 

• Instance variables initializations are moved inside constructors:

class Foo {int  $x = 5$ ; Foo () {DoStuff ();  $\iff$ }...}class Foo {int x; Foo () { <sup>x</sup> <sup>=</sup> 5; DoStuff ();}...}

- In absence of any explicit constructor, ge<sup>t</sup> default constructor: public Foo() { }.
- Multiple overloaded constructors possible (different parameters).

# **Summary: Java vs. CS61A OOP in Scheme**

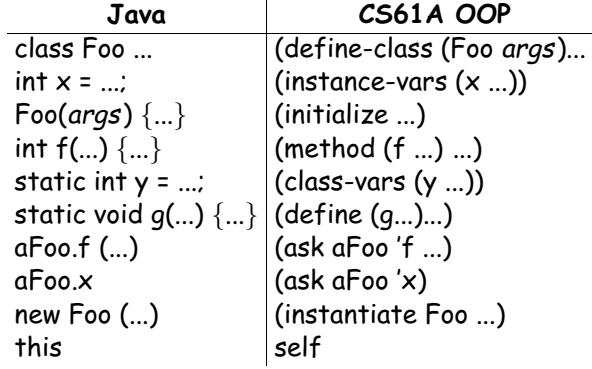